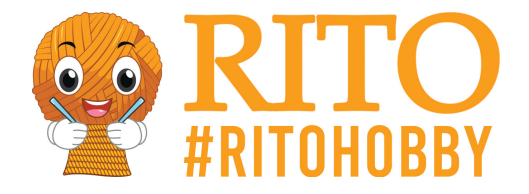

## **Häkelguide: Wie man einen Fadenring/ Magic Ring häkelt**

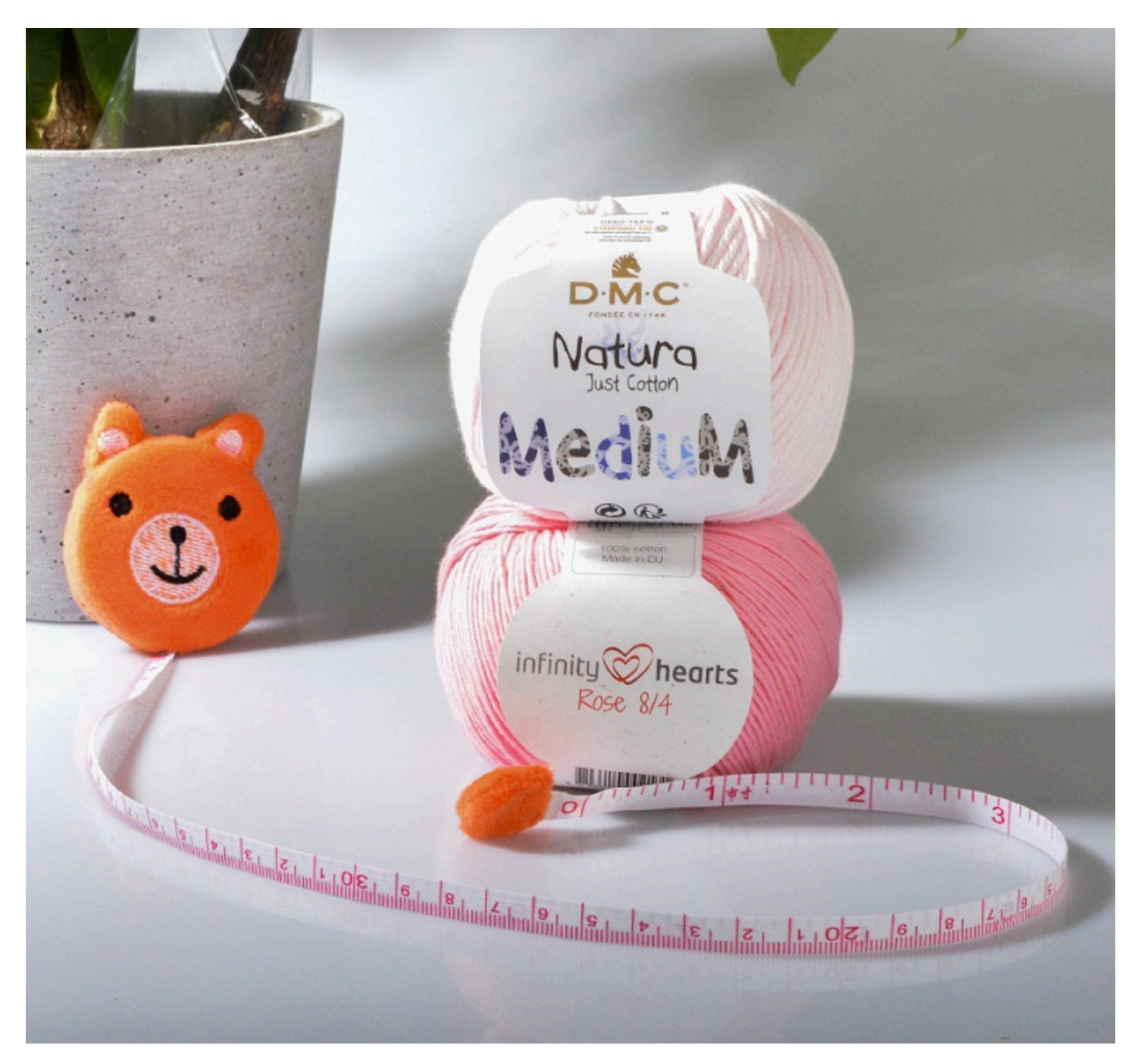

## [PDF herunterladen](/https://ritohobby.de/[pdfLink])

Der Magic Ring heißt nicht umsonst "Magic". Er ist deine Rettung wenn es darum geht in Runden zu häkeln - beispielsweise eine Mütze oder ein Kuscheltier. Statt mit dem Magic Ring zu beginnen könntest du auch eine Reihe Luftmaschen anschlagen und die Kette dann an den Enden verbinden. Wenn du das bereits ausprobiert hast wirst du wissen, dass dies leider nicht komplett schließt. Und

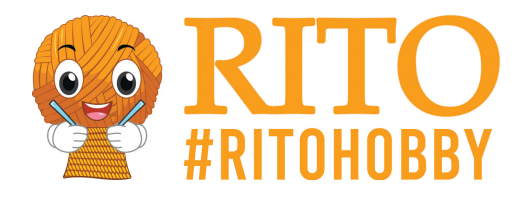

genau dafür ist der Magic Ring die rettende Lösung.

Nachdem du den Fadenring gehäkelt und drumrum gehäkelt hast kannst du ihn straff ziehen, damit keine Öffnung übrig bleibt. Bei den ersten Versuchen kann es etwas umständlich sein, aber gib nicht auf! Sicher lernst du sehr schnell wie du problemlos einen Magic Ring häkeln kannst.

In dieser Anleitung haben wir das *Infinity Hearts Rose* verwendet, das zu 100% aus Baumwolle besteht.

## **Und so geht´s:**

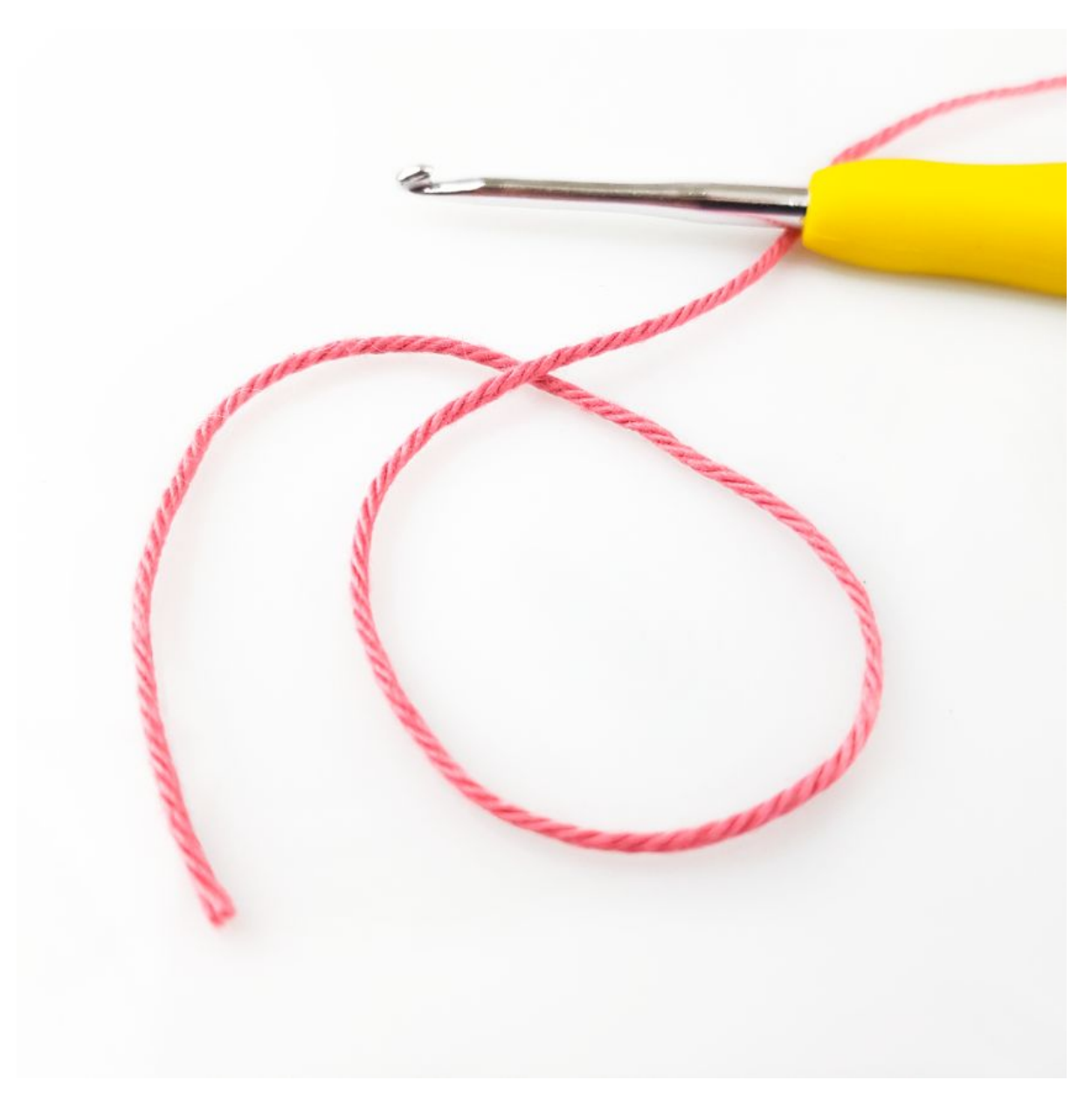

Lege den Faden so hin, dass er einen Kreis bildet (wie auf dem Foto zu sehen ist). Wichtig ist, dass der Arbeitsfaden über dem Garnende liegt.

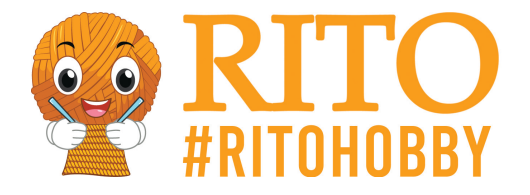

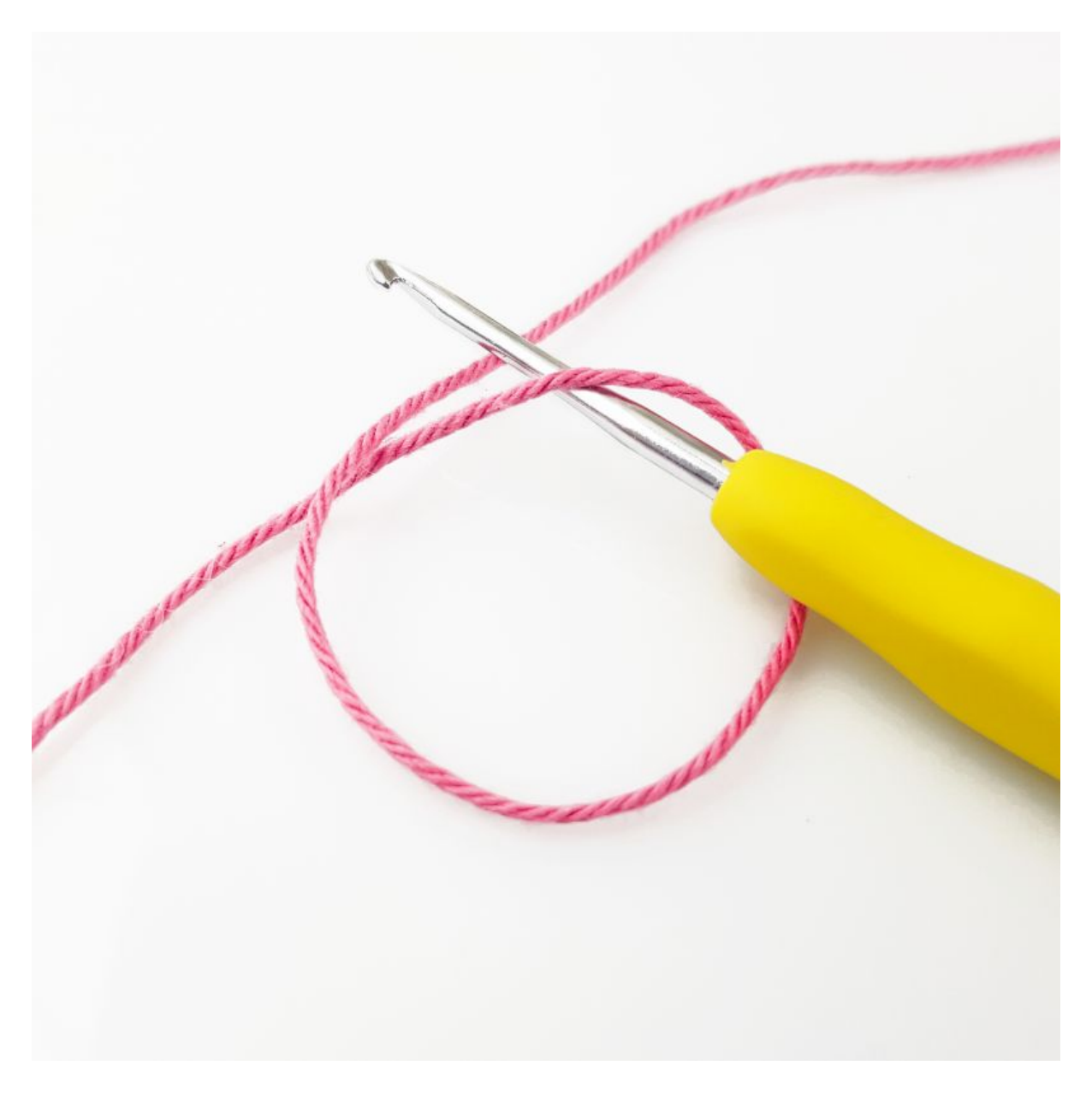

Führe die Häkelnadel durch die Schlaufe und nimm den Faden auf, der zum Knäuel führt.

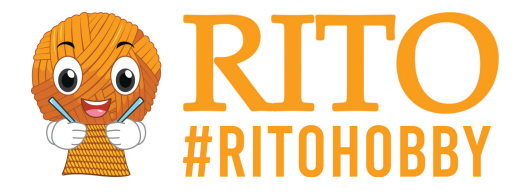

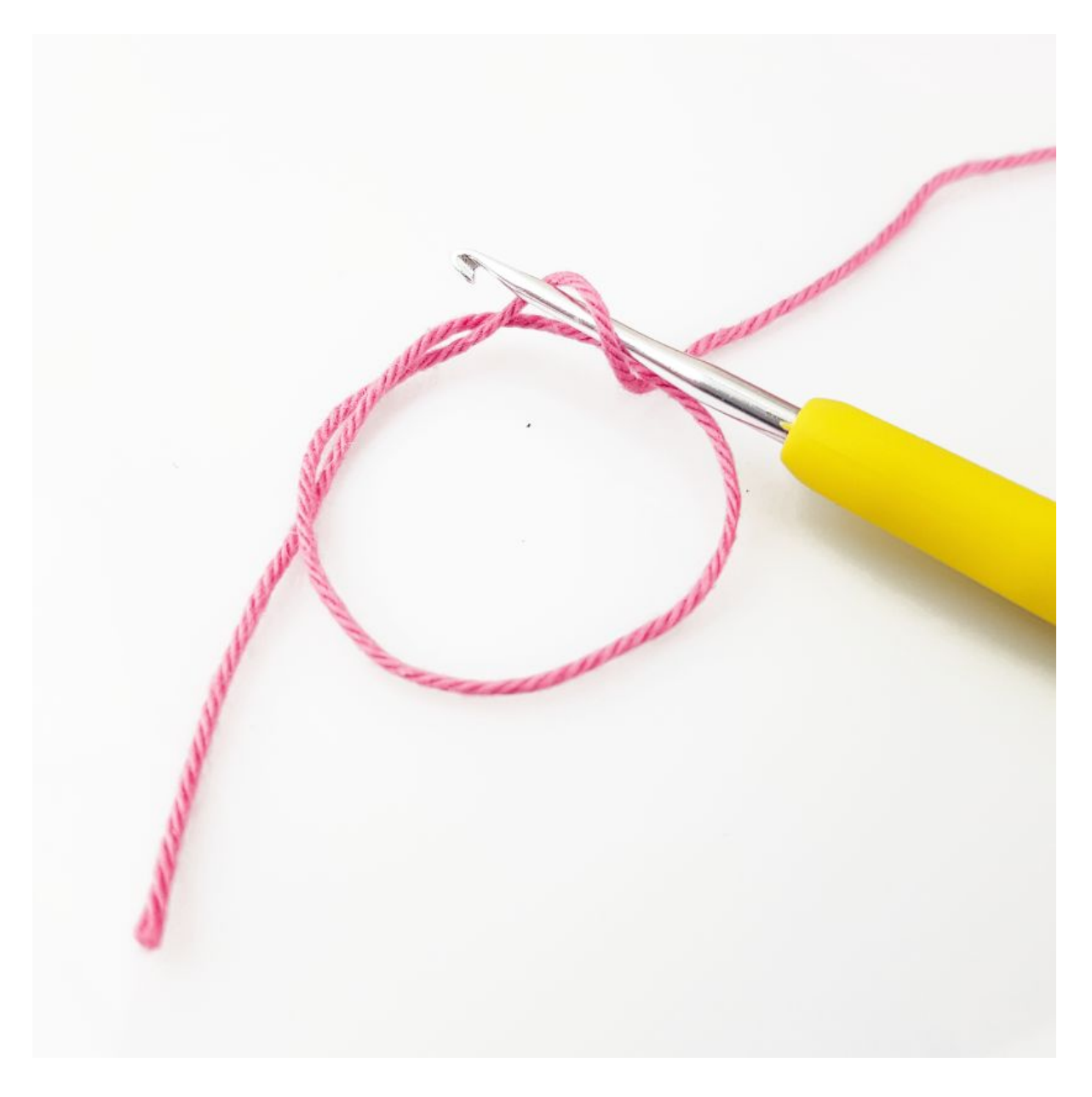

Ziehe den Faden nun leicht aus dem Ring, so dass sich auf deiner Häkelnadel eine Schlaufe bildet.

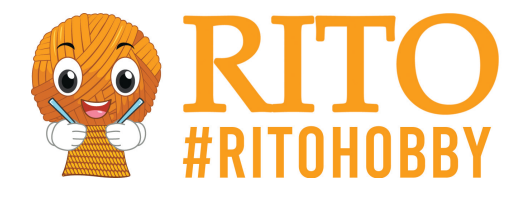

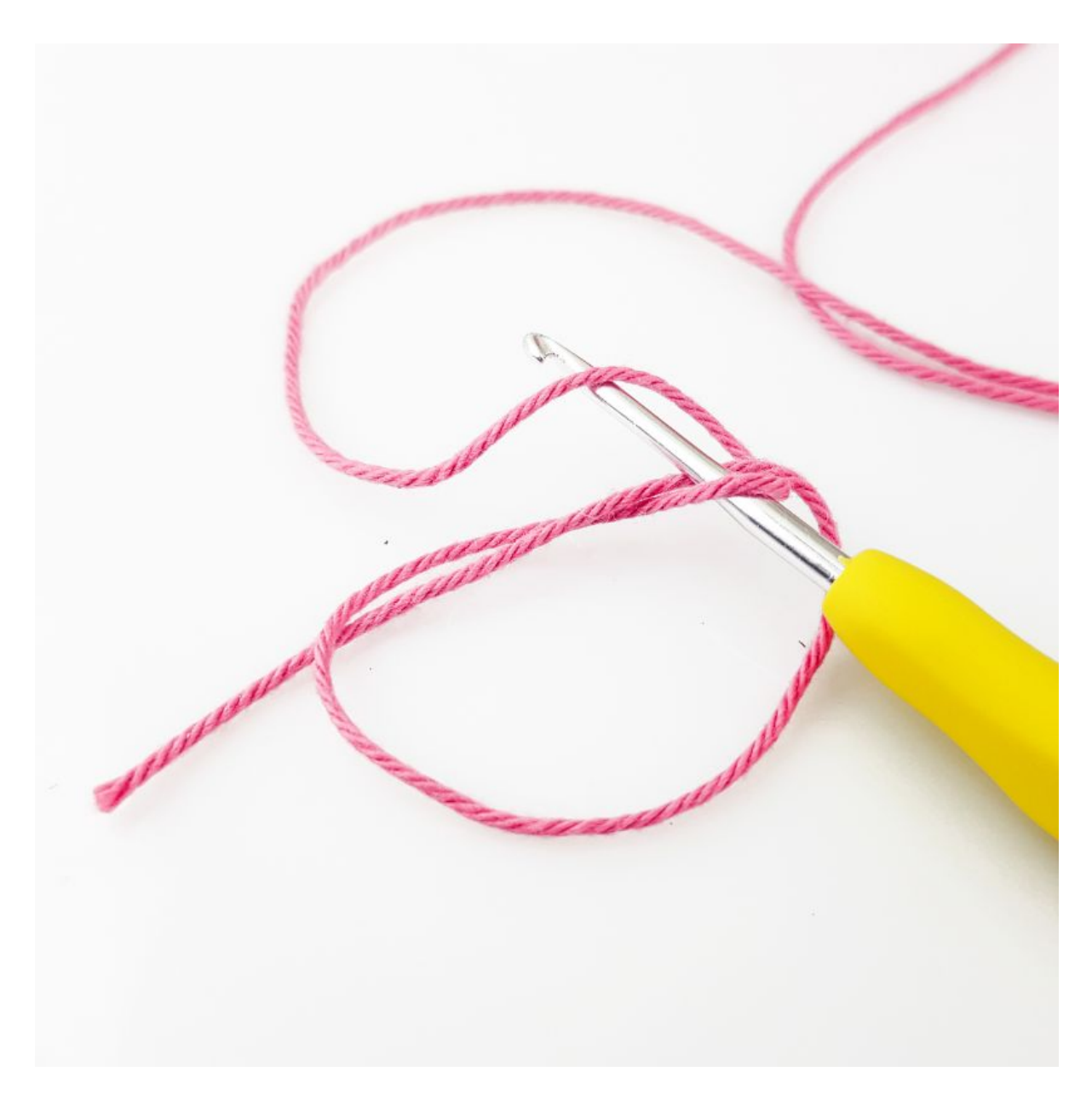

Lege den Arbeitsfaden wieder oberhalb der Häkelnadel zurecht.

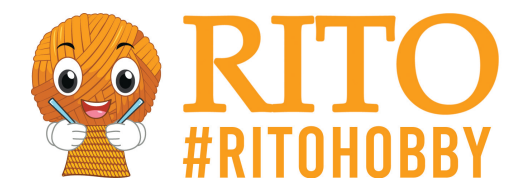

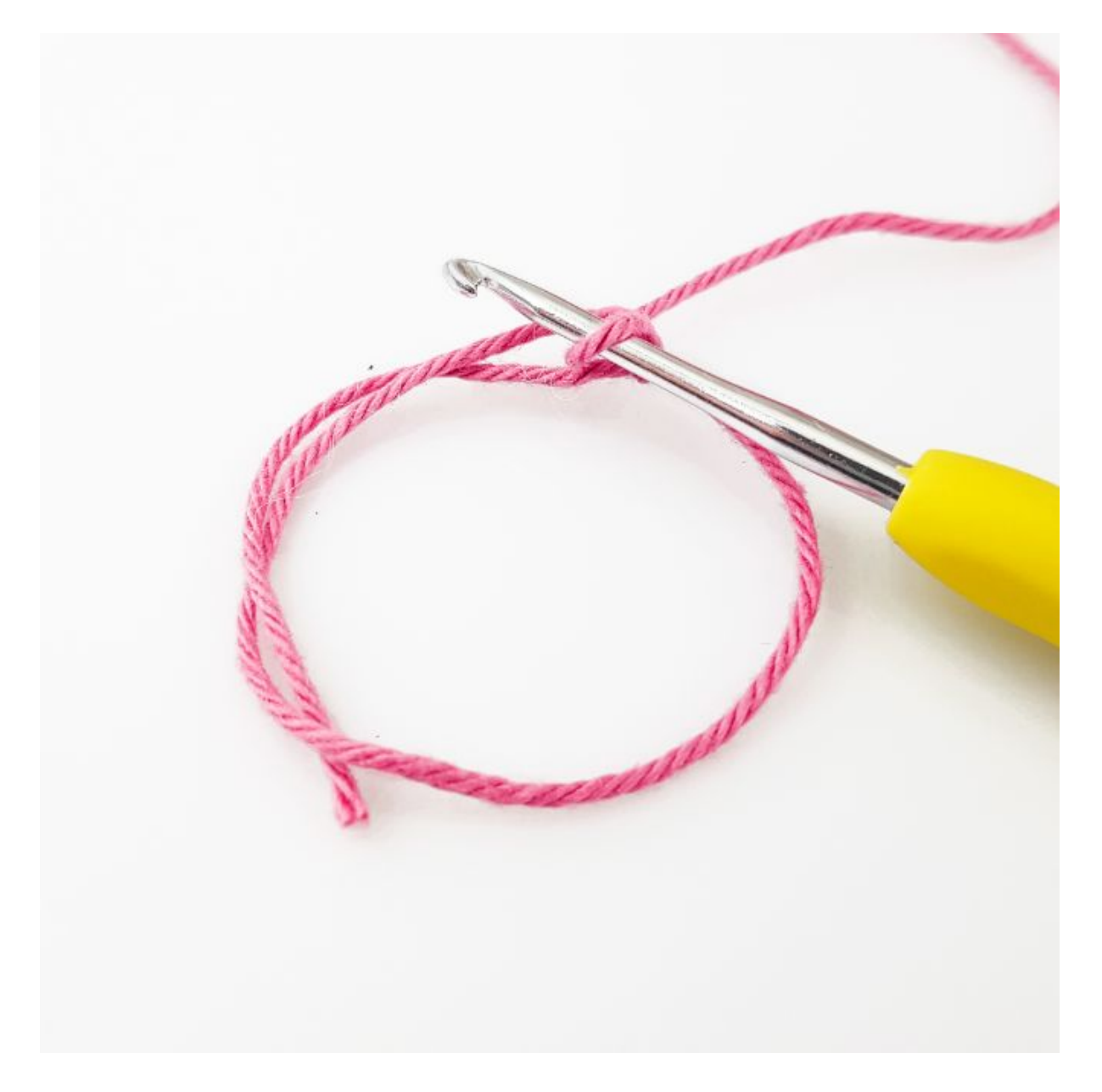

Hole mit der Häkelnadel den Arbeitsfaden, der oberhalb des Rings liegt, und führe ihn durch die Schlaufe, die du vorher auf die Häkelnadel gezogen hast. Nun hast du einen Fadenring/ Magic Ring.

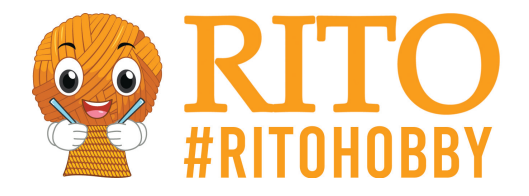

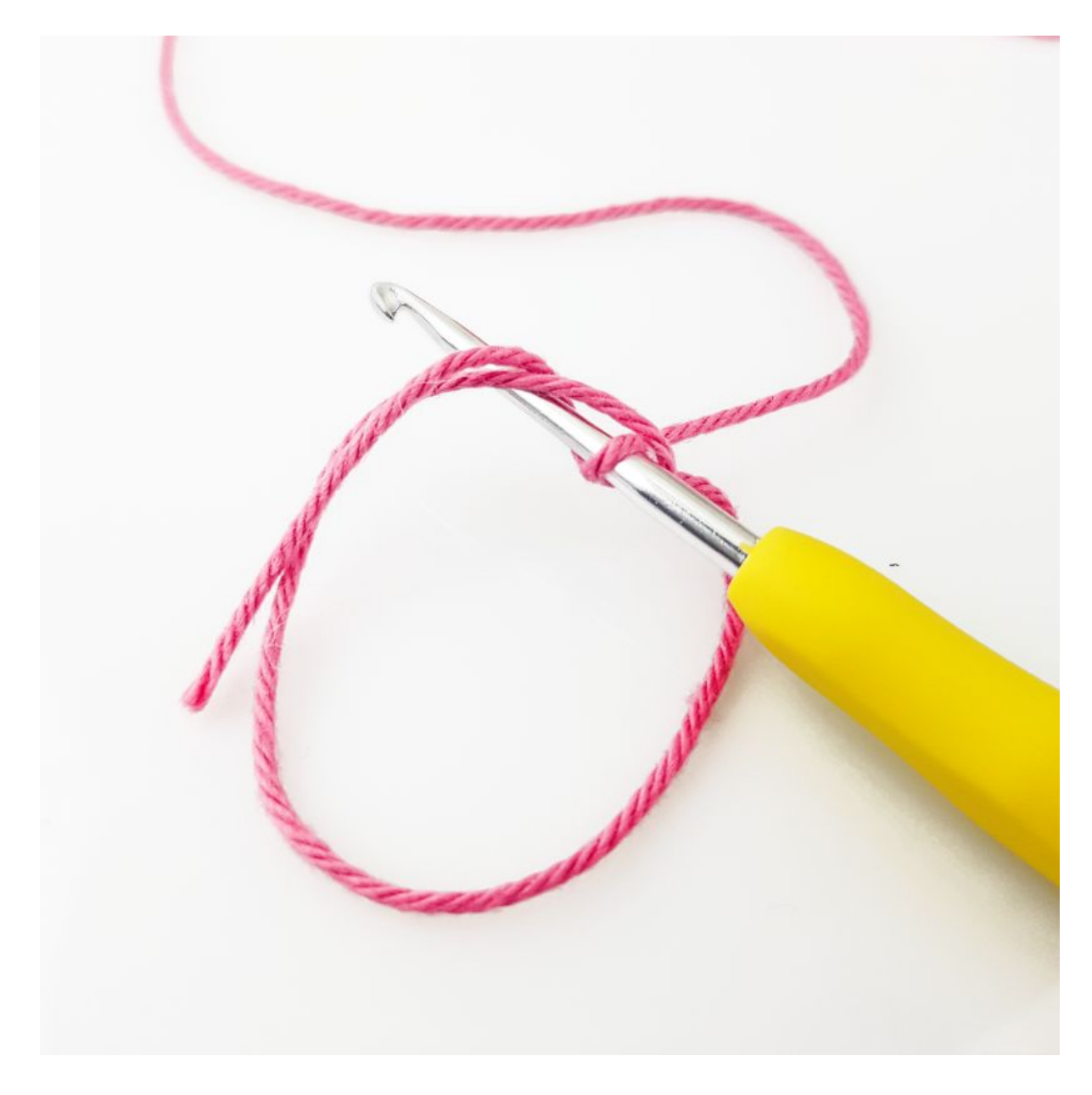

Arbeite nun mit festen Maschen weiter. Führe die Häkelnadel wieder durch den Ring.

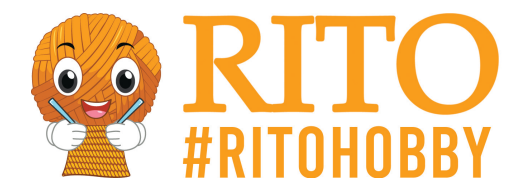

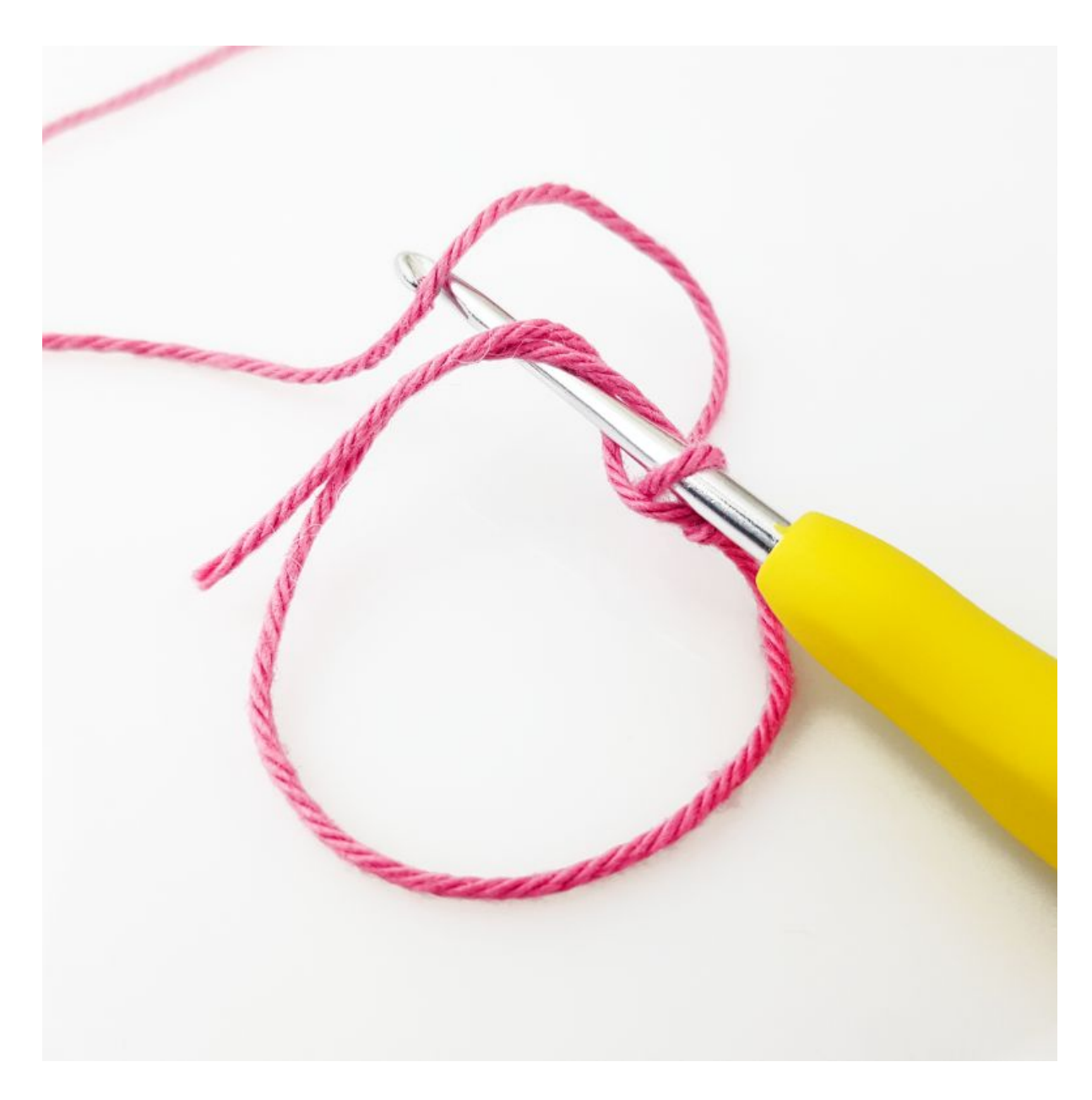

Nimm den Faden auf.

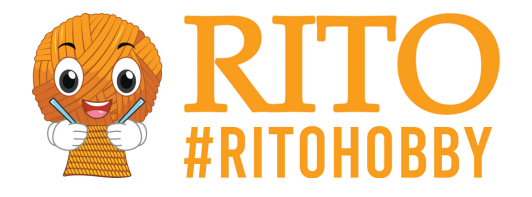

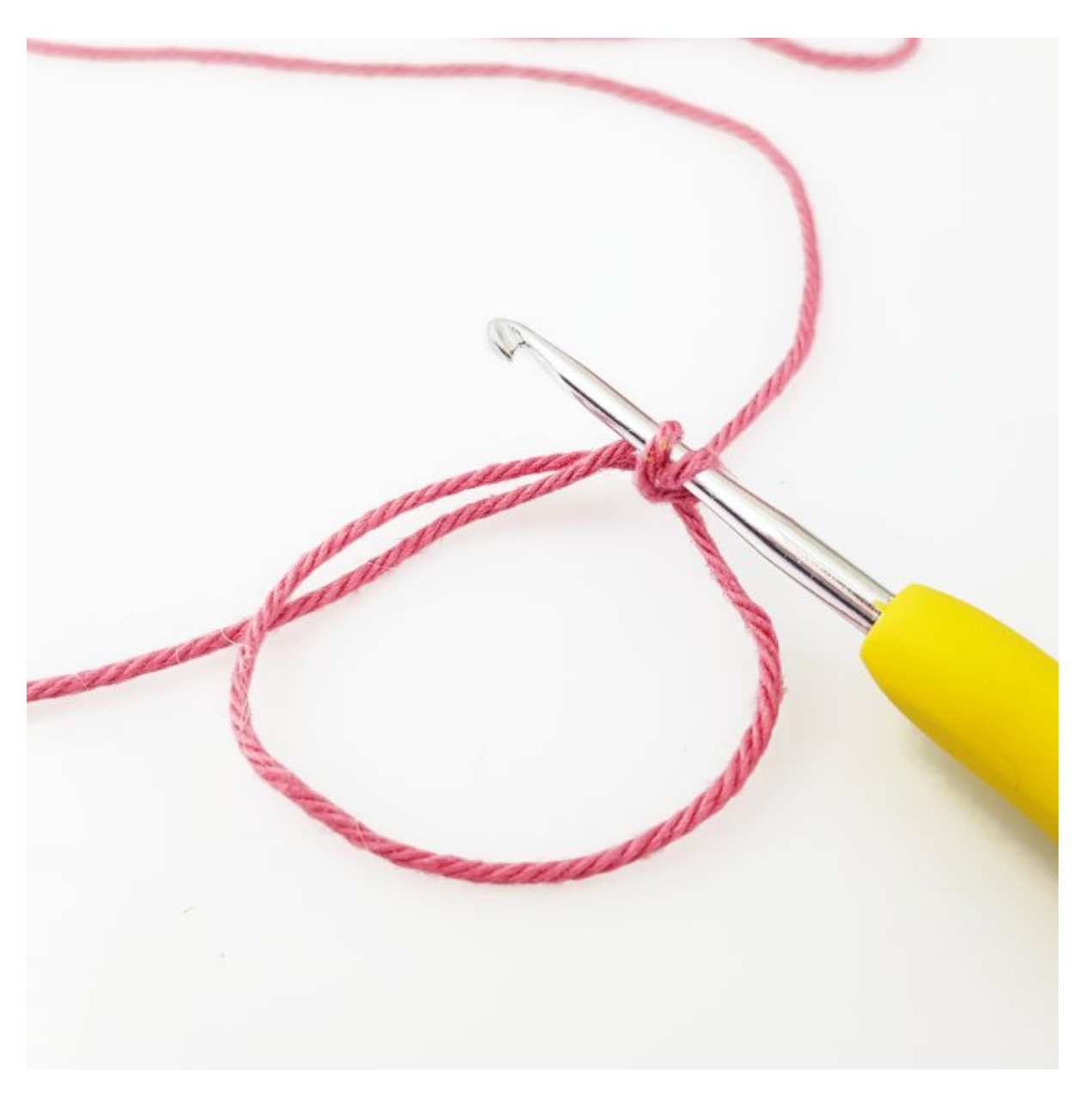

Ziehe den Faden durch den Ring, so dass sich zwei Schlaufen auf deiner Häkelnadel befinden.

Nimm nun wieder den Arbeitsfaden auf und ziehe ihn durch die beiden Schlingen auf der Häkelnadel.

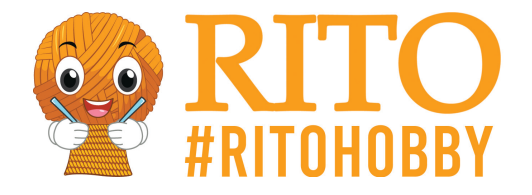

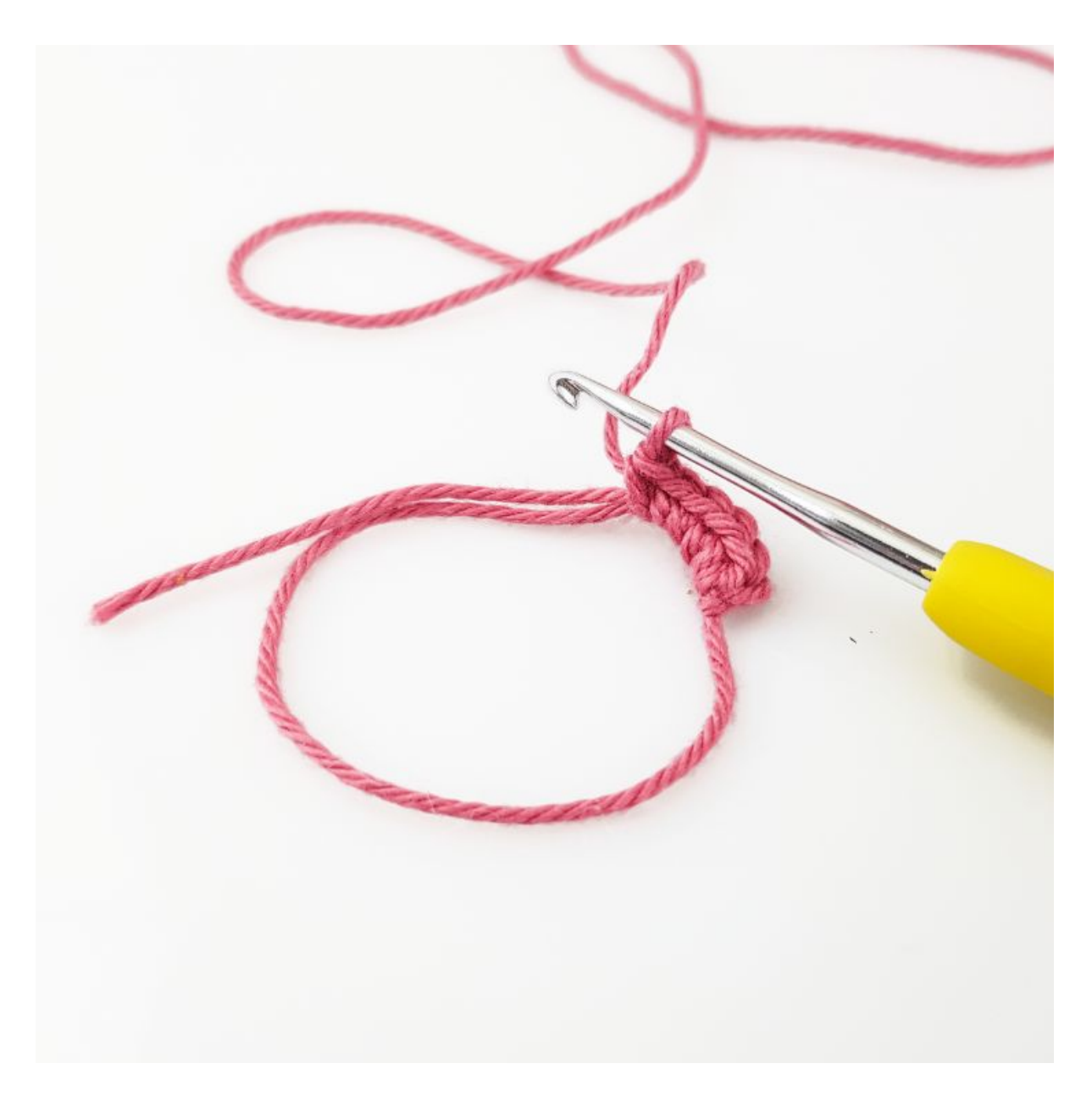

Häkle so viele feste Maschen, wie du für dein Projekt benötigst.

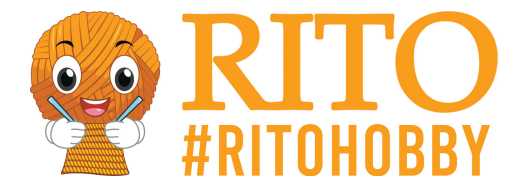

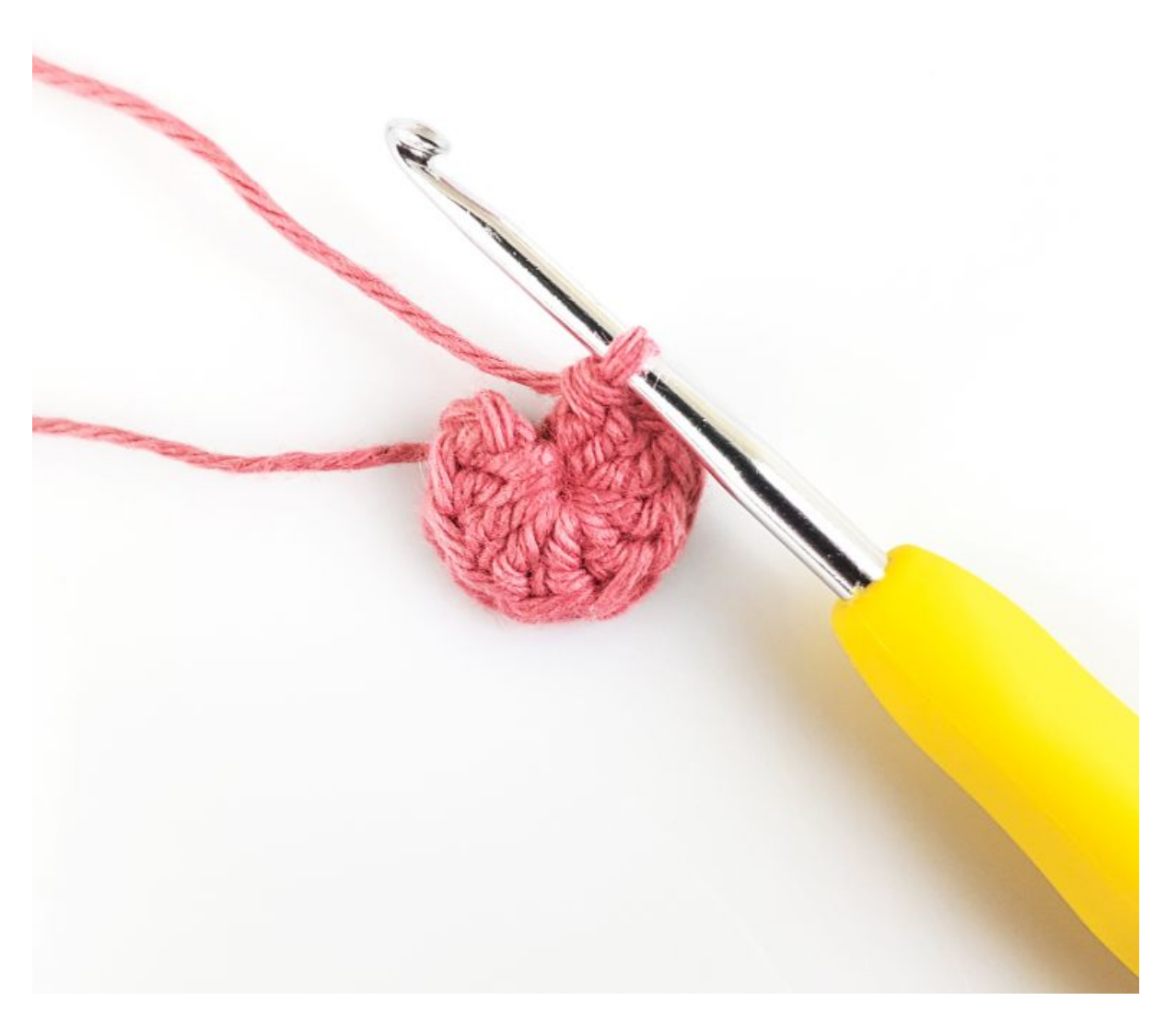

Ziehe am Ende des Garnes um den Ring zu festigen und zu schließen.

**Designed by:** frkVorre.dk (Johanne Vorre)

[getGroupedCategories:776]